## $<<$ Flash CS 5.5 $>>$

 $<<$ Flash CS 5.5

- 13 ISBN 9787115287137
- 10 ISBN 7115287139

出版时间:2012-9

页数:280

字数:427000

extended by PDF and the PDF

http://www.tushu007.com

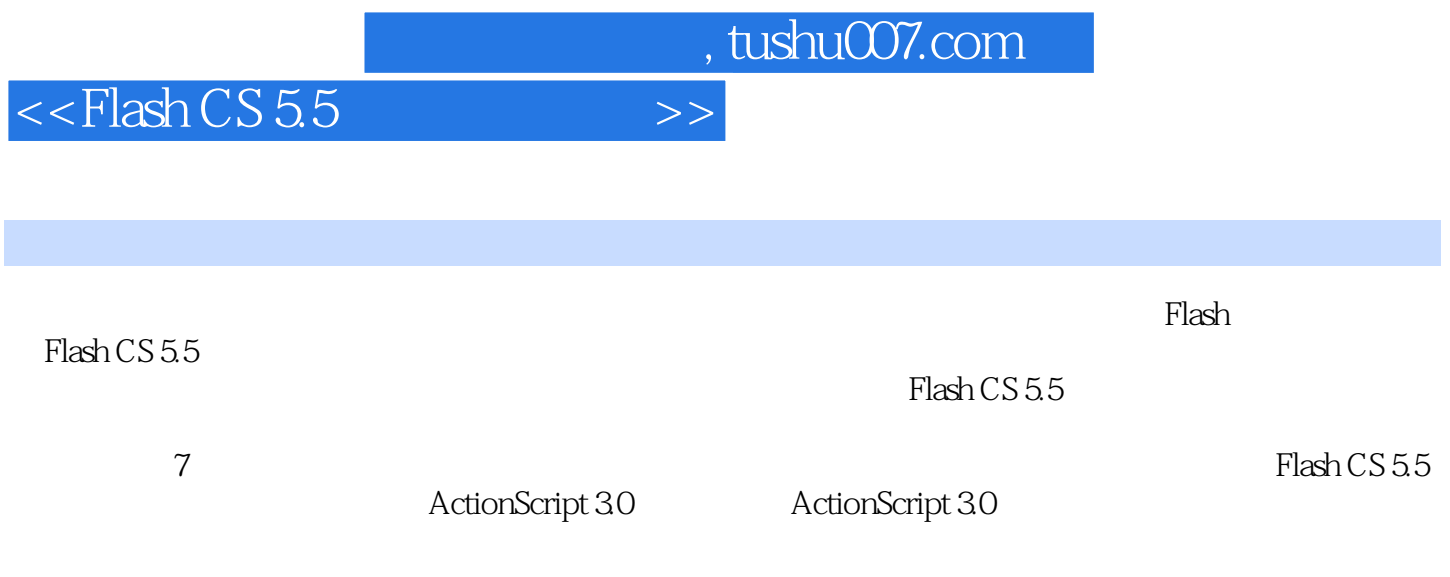

## $<<$ Flash CS 5.5 $>>$

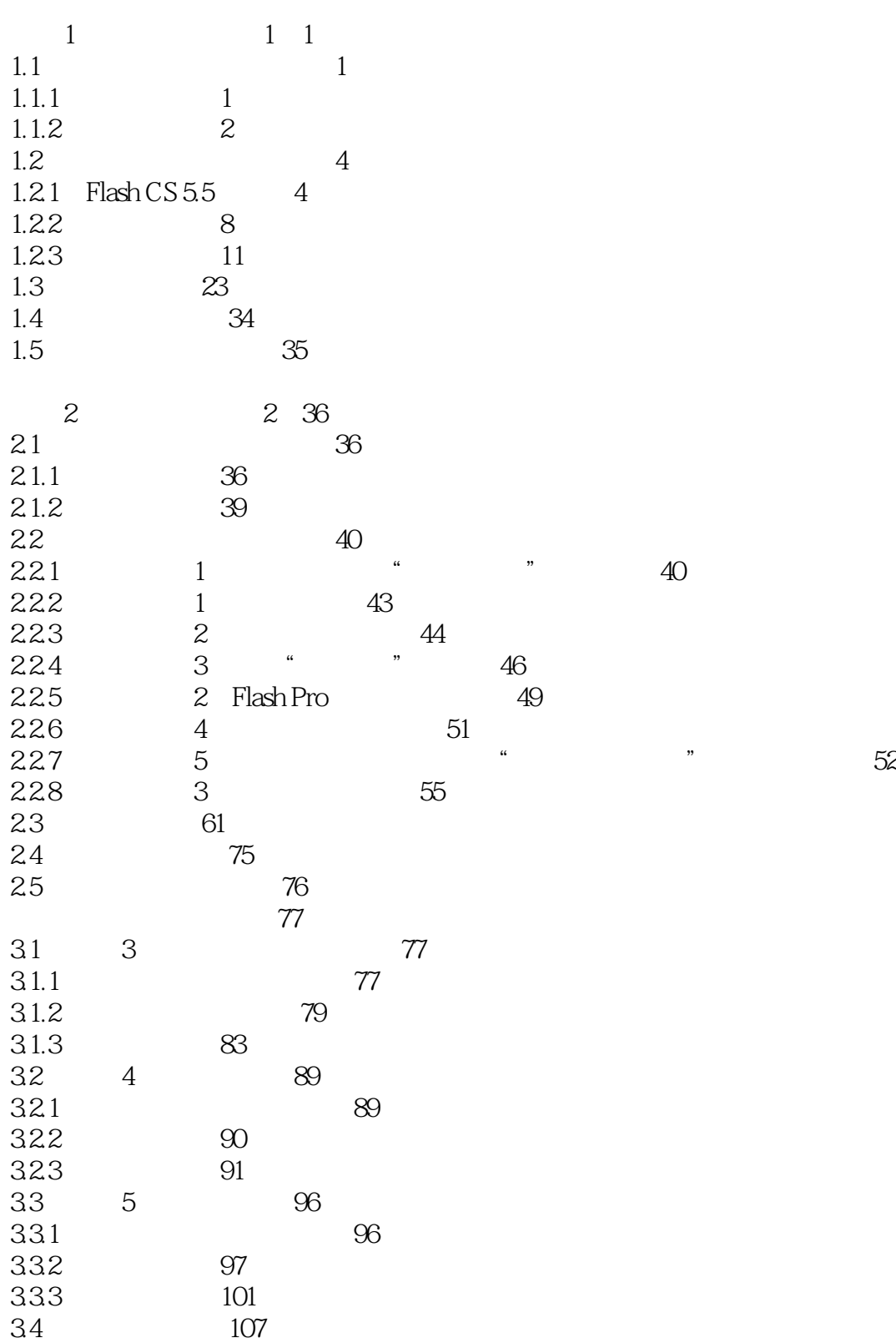

 $<<$ Flash CS 5.5 $>>$ 

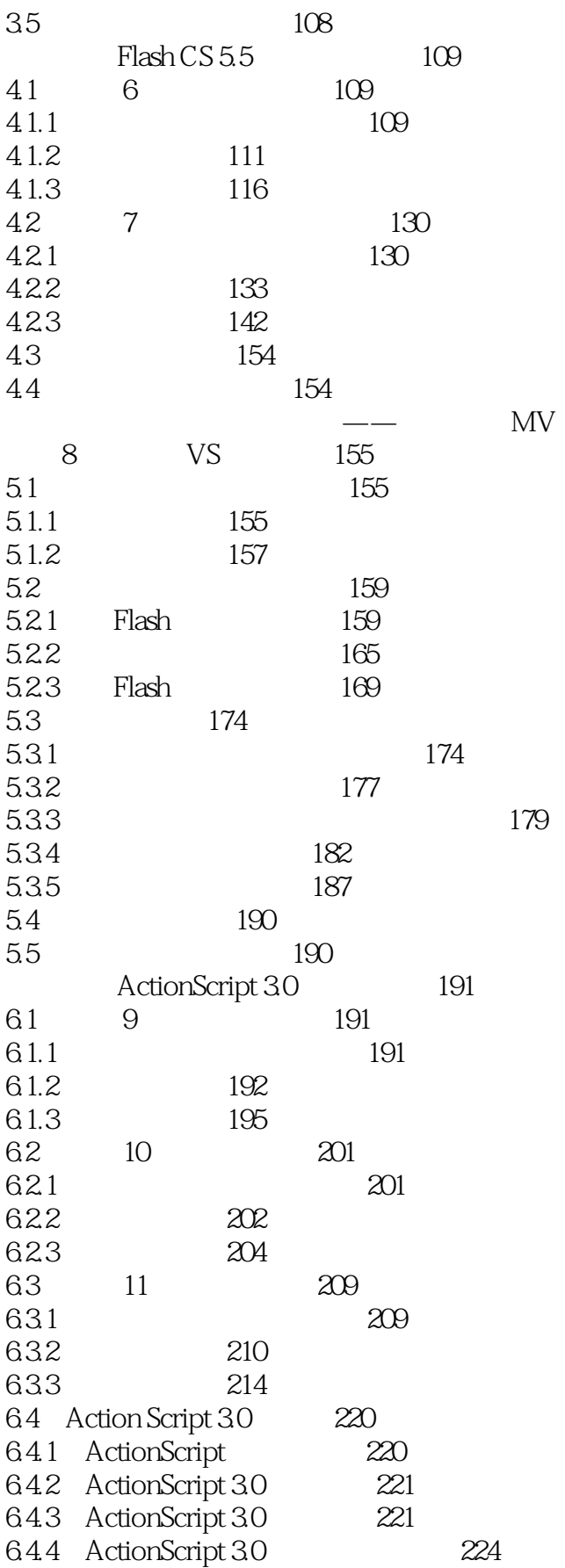

 $<<$ Flash CS 5.5 $>$ 

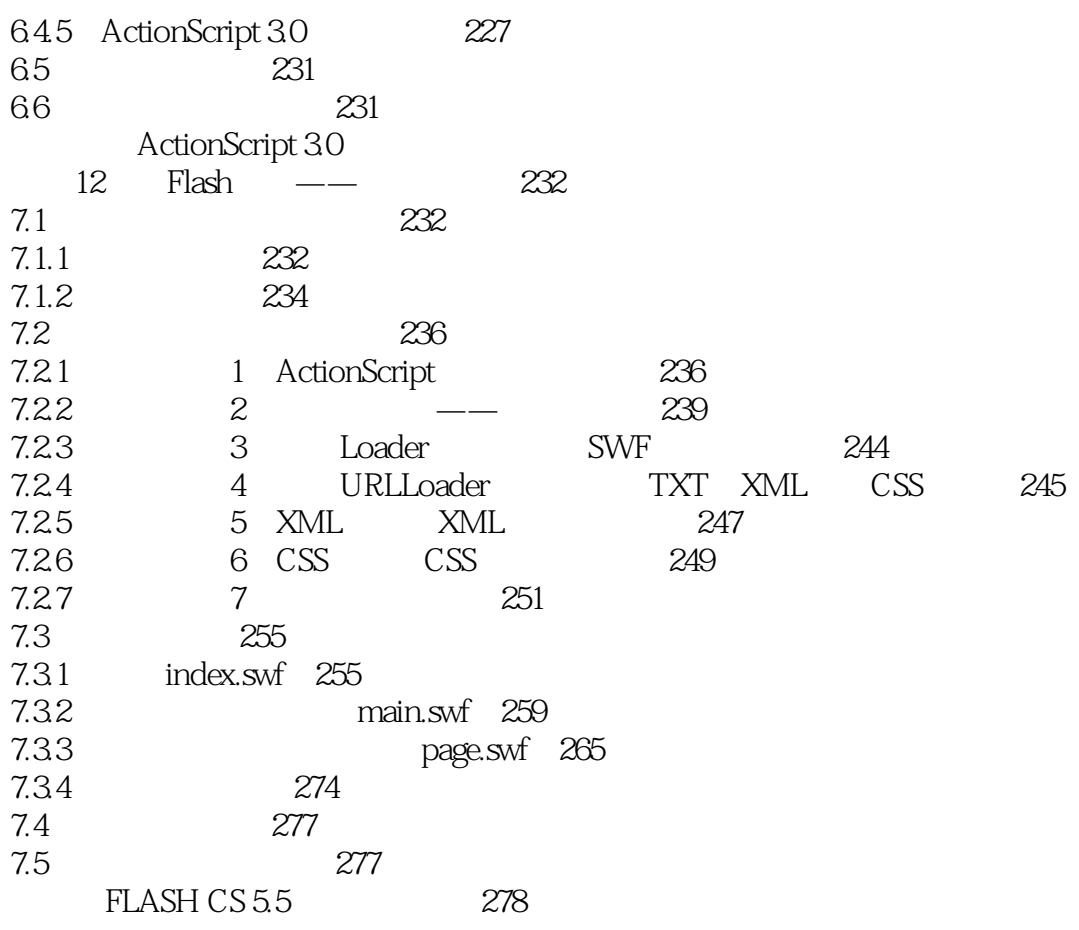

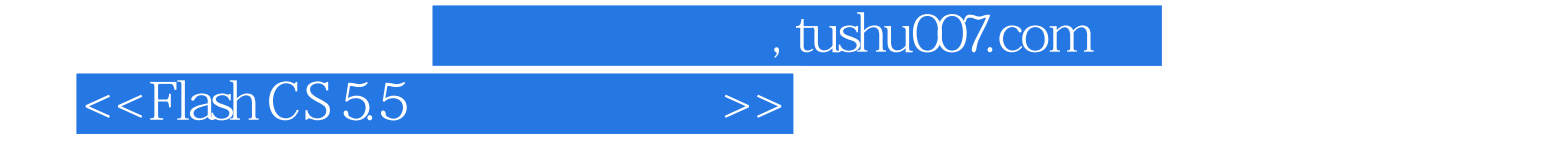

本站所提供下载的PDF图书仅提供预览和简介,请支持正版图书。

更多资源请访问:http://www.tushu007.com